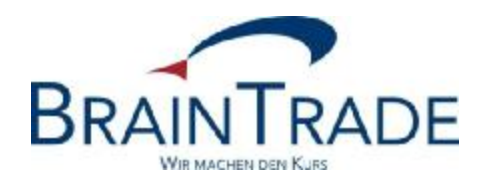

# XONTRO Newsletter

Makler Nr. 62

## **BRAINTRADE**

Gesellschaft für Börsensysteme mbH

15. Juli 2016 Seite 1

XONTRO / Makler Newsletter Nr. 62

Dieser Newsletter enthält Informationen

• zur verlängerten OTC/PÜEV-Eingabemöglichkeit

Gesellschaft für Börsensysteme mbH

15. Juli 2016 Seite 2

#### XONTRO / Makler Newsletter Nr. 62

### **1. Informationen zur verlängerten OTC/PÜEV-Eingabemöglichkeit**

Die XONTRO Börsen Berlin, Düsseldorf, Hamburg, Hannover, Frankfurter Wertpapierbörse und München verlängern ab dem 01. September 2016 die Eingabemöglichkeit für OTC/PÜEV-Geschäfte. Für sämtliche Wertpapiere können ab diesem Tag bis 22:15 Uhr Geschäftseingaben getätigt werden.

#### **Auswirkungen für Makler**

#### 1. **Eingabe-Ende Maklergeschäfte**

Für Makler-PÜEV- und Makler-Platz-Geschäfte verlängert sich das Eingabe-Ende (Dialog und SAM) auf 22:15 Uhr.

Das Storno-Ende der Geschäfte ist für alle Börsenplätze um 22:15 Uhr bzw. Vortagesgeschäfte unverändert um 15:00 Uhr. Ebenso bleibt das Kurseingabe-Ende sämtlicher Börsenplätze unverändert.

#### 2. **Systemanschluss Makler**

Der Tageswechsel und die Übertragung der Bestände im Systemanschluss Makler bleiben unverändert.

#### 3. **Maklerunterlagen**

Die Maklertagebücher werden nach dem Eingabe-Ende erstellt. Alle weiteren Maklerunterlagen, sowie die Entgelte werden unverändert bereitgestellt.

#### **Testdaten**

Ab dem 11. Juli 2016 haben unsere Kunden die Möglichkeit, die verlängerte Eingabemöglichkeit in der Testumgebung (IMS27) umfassend zu testen.

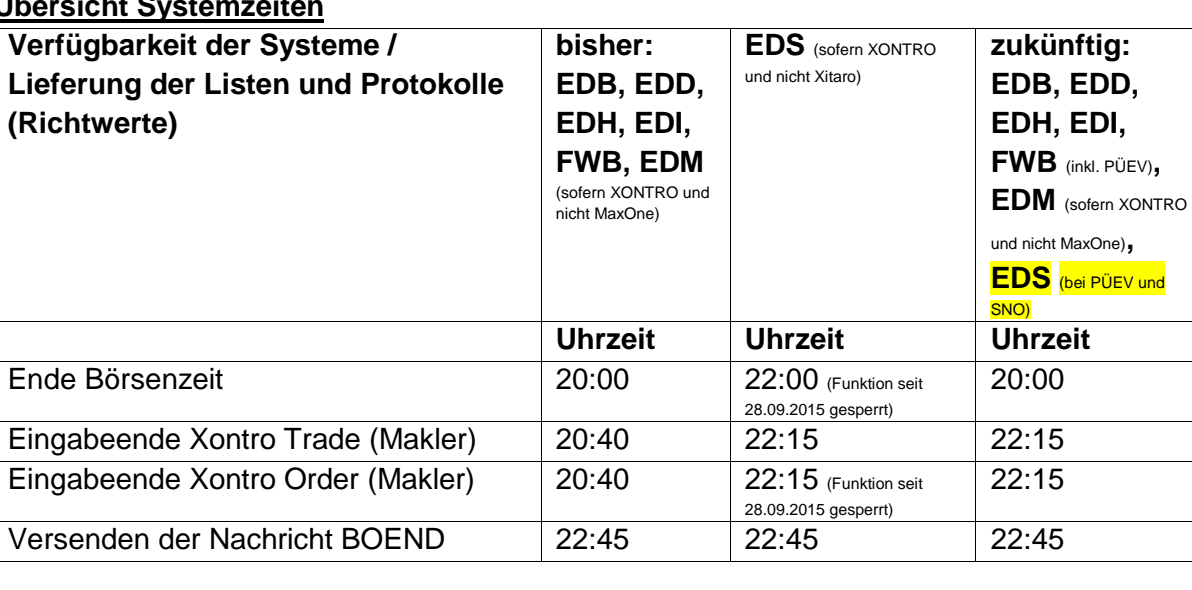

#### **Übersicht Systemzeiten**

# **BRAINTRADE**

Gesellschaft für Börsensysteme mbH

15. Juli 2016 Seite 3

### XONTRO / Makler Newsletter Nr. 62

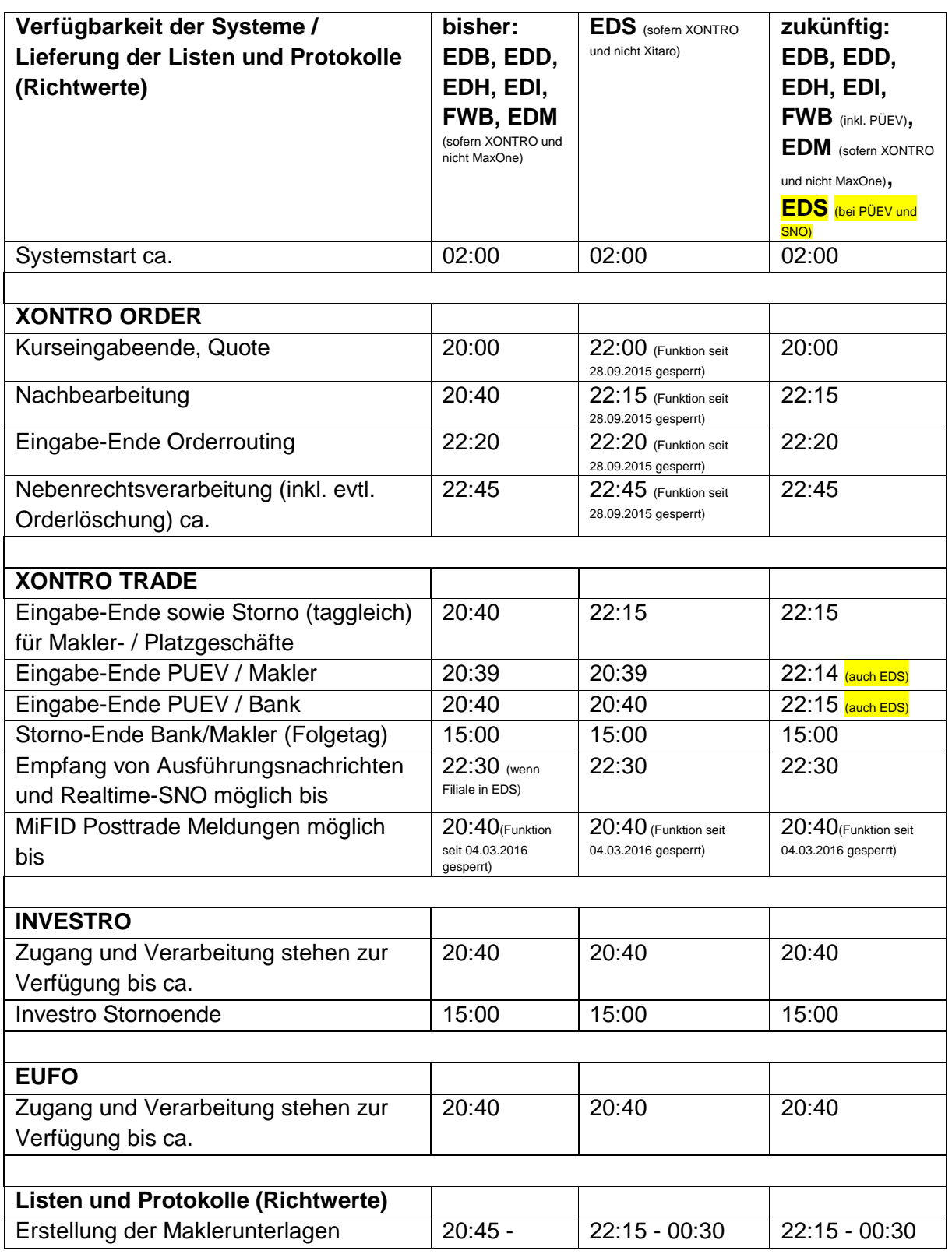

## **BRAINTRADE**

Gesellschaft für Börsensysteme mbH

15. Juli 2016 Seite 4

### XONTRO / Makler Newsletter Nr. 62

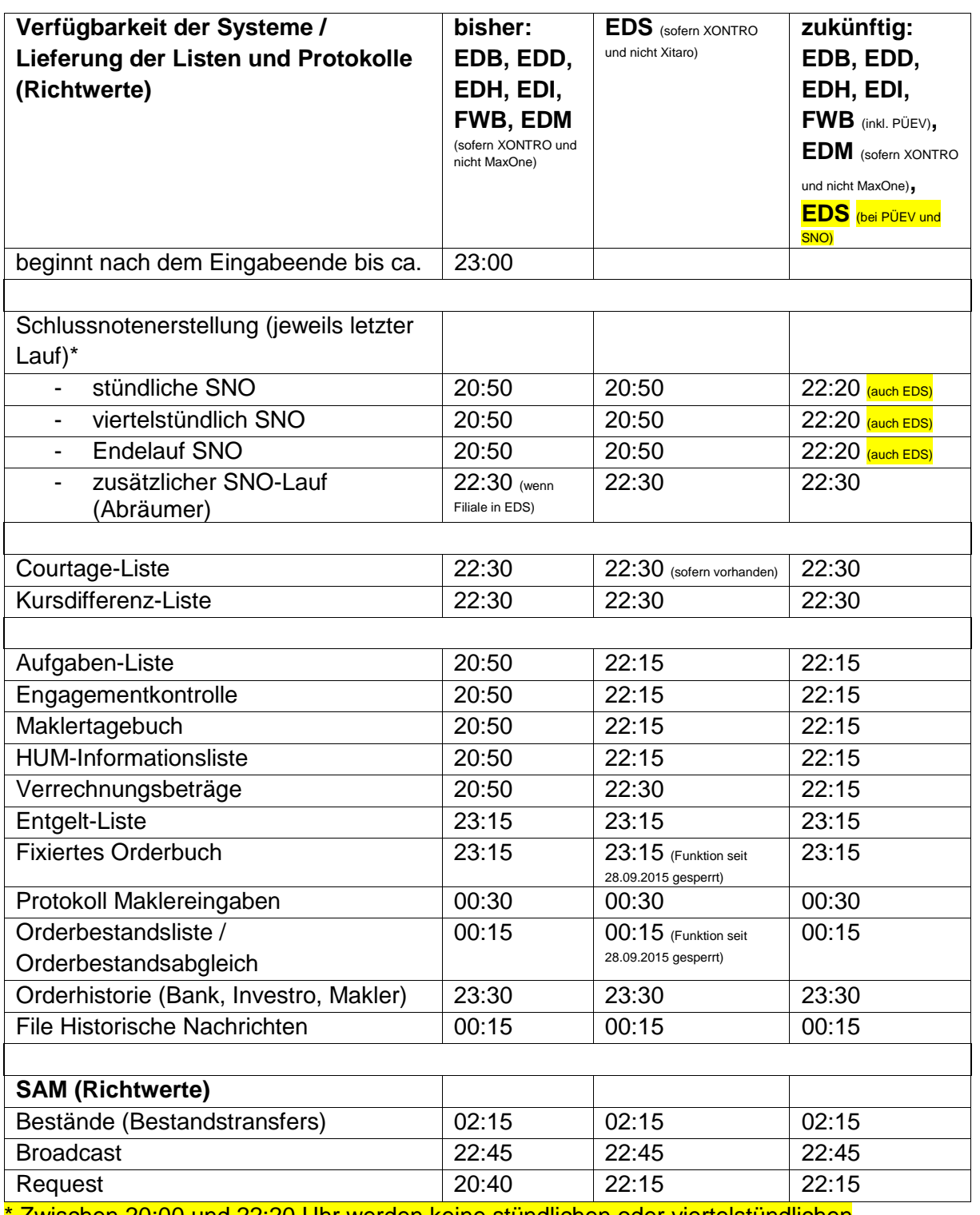

\* Zwischen 20:00 und 22:20 Uhr werden keine stündlichen oder viertelstündlichen Schlussnotendatenträger erzeugt und übertragen.